## UNIVERSIDAD NACIONAL DE LA PLATA **PUBLICACIONES DEL OBSERVATORIO ASTRONÓMICO; TOMO VI, ENTREGA 4**

# ERRORES DE TRAZO

DEL

# CÍRCULO MERIDIANO GAUTIER

**POR**

BERNHARD II. DAWSON

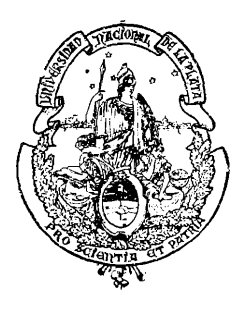

LA PLATA **OBSERVATORIO ASTRONÓMICO**

**1925**

# UNIVERSIDAD NACIONAL DE LA PLATA **PUBLICACIONES DEL OBSERVATORIO ASTRONÓMICO; TOMO VI, ENTREGA 4**

# ERRORES DE TRAZO

**DEL**

# CÍRCULO MERIDIANO GAUTIER

**POR**

BERNHARD H. DAWSON

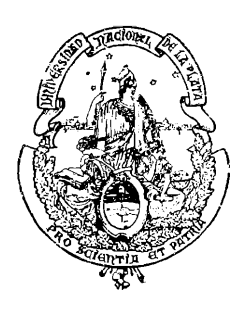

**LA PLATA OBSERVATORIO ASTRONÓMIC<sup>O</sup>**

**1925**

Imprenta *y* Casa, editora Coni. Perú, G86, Buenos Aires

 $\bullet$ 

# ERRORES RE TRAZO DEL CIRCULO MERIDIANO GAUTIER

En el año 190/1, ('1 entonces encargado de la Dirección del Observatorio, ingeniero Virgilio Raflinetti, efectuó nna serie de observaciones para determinar los errores de trazo existentes en el Gírenlo Meridiano (¡antier empleando un método expuesto en los *Anuales de l'Observaloire de París,* <sup>y</sup> llevando la investigación hasta los trazos de 5' en 5'. Aunque las hojas de cálculo de esta investigación existen en el archivo del Observatorio, ni el material de observación ni los resultados definitivos permitían asignar a éstos el grado de precisión (pie los caracterizaba. Además, la investigación se había efectuado sobre uno solo de los círculos, y no estaba especificado cuál de ellos había sido estudiado. Esta circunstancia, en conexión con el hecho de que a mediados de 1918 el ingeniero Delavan estaba pronto a terminar su catálogo de estrellas observadas con este instrumento (t. V de estas *Publicaciones)* y el ingeniero Aguilar muy adelantado con las observaciones en su zona (t. <sup>A</sup>'ll), indujo a éste, quien en esa época tenía la Dirección del Observatorio, a emprender una nueva investigación, independiente de la anterior, si bien empleando el mismo método de observación. Los resultados de esta nueva investigación son el objeto de la presente publicación.

La descripción del Círculo Meridiano Gautier figura en el tomo I de estas *Publicaciones*, páginas 14 a 19, <sup>y</sup> por eso nos limitaremos aquí a completarla con algunos detalles. Los círculos graduados son como se verá más adelante — prácticamente iguales. La banda de plata que lleva las graduaciones tiene ocho milímetros de ancho <sup>y</sup> sobresale un milímetro del lado plano del círculo. La parte usada de las graduaciones dista dos milímetros del canto exterior de la banda, y tiene 99 centímetros de diámetro. Los números están a cinco milímetros del canto exterior, y por consiguiente a tres milímetros de la parte usada de los trazos; la numeración va en el mismo sentido como la de la esfera de un reloj. El círculo mismo está ligado a su parte central por doce rayos simples que se apoyan frente a los trazos  $25^{\circ}$ ,  $55^{\circ}$ , ..., 3ñ.)°. Al lado de cada círculo graduado, pero sin más conexión con él (pie ('1 estar montado sobre el mismo eje, se encuentra otro círculo más pesado, cuyos rayos forman un polígono estrellado de doce lados, y que lleva en cada vértice de polígono una de las manijas que sirven para girar el instrumento en su plano. Uno de estos círculos es simple, el otro lleva un aro de bronce para ser sujetado en el freno (4). Es este aro de bronce el que ha servido para distinguir los dos círculos. Guando el aro está al este, las observaciones se anotan « posición al E » <sup>y</sup> como los microscopios leídos han sido siempre los del este(3)

El freno fué desmoldado en la época del cambio de los microscopios, mencionado en la deseripciém citada.

<sup>(\*)</sup> Ver oslas *l)iiblic<u'ii>nes,* lomo II, página vi <sup>y</sup> lomo III, páginas x-xi.

#### 54 UNIVERSIDAD NACIONAL DE LA PLATA

es el círculo al lado del aro el que se ha empleado en esta posición. Durante las observaciones de la presente investigación este círculo se designaba « con bronce <sup>a</sup> y en adelante se designará simplemente « Círculo E ». Inversamente, cuando el aro de bronce estaba al oeste, se anotaba « posición al O » empleando el otro de los círculos graduados, que se designaba « sin bronce » y que se designará « Círculo O ». En la fotografía del instrumento, reproducida frente a la página 23 del tomo I, se distingue claramente el aro de bronce en el círculo más cercano, y como la vista fue tomada del noroeste, el instrumento estaba en « posición al  $\overline{O}$  » (<sup>1</sup>). La figura de la página 55 muestra en tamaño natural la sección de los círculos graduados, la de los otros que los acompañan y su posición relativa.

Con el método de investigación que heñios empleado, no se trata de determinar la posición de cada trazo individualmente, sino la dirección del diámetro definido por cada par de trazos opuestos. Esto représenla un gran ahorro de esfuerzo en la investigación <sup>y</sup> ninguna pérdida para el uso práctico, puesto que siempre se leen pares de microscopios opuestos. Hemos procedido de la manera siguiente :

Colocando dos pares de microscopios a distancia angular de 60°  $\rightarrow \lambda$  (siendo  $\lambda$  el error de colocación, que en el presente trabajo se ha mantenido menor de i") se observan sucesivamente los ángulos entre los diámetros 0°-180° y 60°-2/0°; 60°-2/0° y 120°-300° y 120°-300° y 180°-0°. Como la suma de estos tres ángulos es rigurosamente 180<sup>o</sup> y la suma de las tres observaciones es 180<sup>o</sup>-3 $\lambda$  (aparte de la variación que pudiera sufrir  $\lambda$  durante estas lecturas), la diferencia nos da el valor de 3 $\lambda$ . Aplicando a cada una de las observaciones el valor de <sup>X</sup> así hallado, obtenemos una determinación del error de orientación de los diámetros 60°-240° y 120°-300° respecto al 0°-180°, empleado como punto de partida. Siguiendo con este procedimiento a los arcos de 180<sup>o</sup> a 240<sup>o</sup>, de 240<sup>o</sup> a 300<sup>o</sup> y de 300<sup>o</sup> a 0<sup>o</sup>, obtenemos otra determinación, cu que los trazos han sido observados con los microscopios opuestos a los que se emplearon en la primera. Repitiendo, acto seguido, los mismos seis arcos en orden inverso, obtenemos otras dos determinaciones de los mismos errores, en que los cambios de temperatura u otros progresivos que pueda tener X, tendrán su efecto en sentido opuesto. Como el conjunto de estas observaciones se efectúa en diez minutos o menos, el promedio de las cuatro determinaciones estará sensiblemente libre de errores debido a tales cambios. Estas determinaciones se repiten hasta que los valores medios determinados estén sensiblemente libres también de los efectos de errores accidentales de lectura, con lo cual obtenemos determinaciones de los errores de orientación  $\epsilon_{00}$  y  $\epsilon_{120}$  de los diámetros 60°-240° y 120°-300° respectivamente (que llamaremos simplemente errores de trazo de 60° y 120°) suficientemente exactos para basar en ellos el resto de la determinación.

Golocando los microscopios entonces a 20<sup>o</sup> de distancia, se procede en una manera completamente análoga a subdividir los arcos ya determinados, que son 60° +  $\varepsilon_{60}$ , 60° +  $\varepsilon_{120}$   $\rightarrow$   $\varepsilon_{60}$  y 60°  $\rightarrow$   $\varepsilon_{120}$ , respectivamente, llevando el número de determinaciones a unas diez veces lo (pie se provecta efectuar en los trazos de grado en grado. Los arcos de 20<sup>°</sup> resultantes se dividen luego en arcos de 5<sup>°</sup>, pero como no es posible colocar los microscopios a separación de 5°, se emplea algún múltiplo de esto. Hemos empleado 25° <sup>y</sup> 35°, <sup>y</sup> para el círculo O, otras también. La variante del método original (jue representa el emplear varias separaciones y no una sola, fué propuesta por el que escribe, <sup>y</sup> tiene la ventaja de que cierto trazo se hace depender de varios de los ya determinados, evitando así (jue tenga carácter sistemático el efecto de los errores cometidos en las operaciones precedentes.

(') La fotografía es antigua y muestra los seis microscopios y el freno en su disposición original.

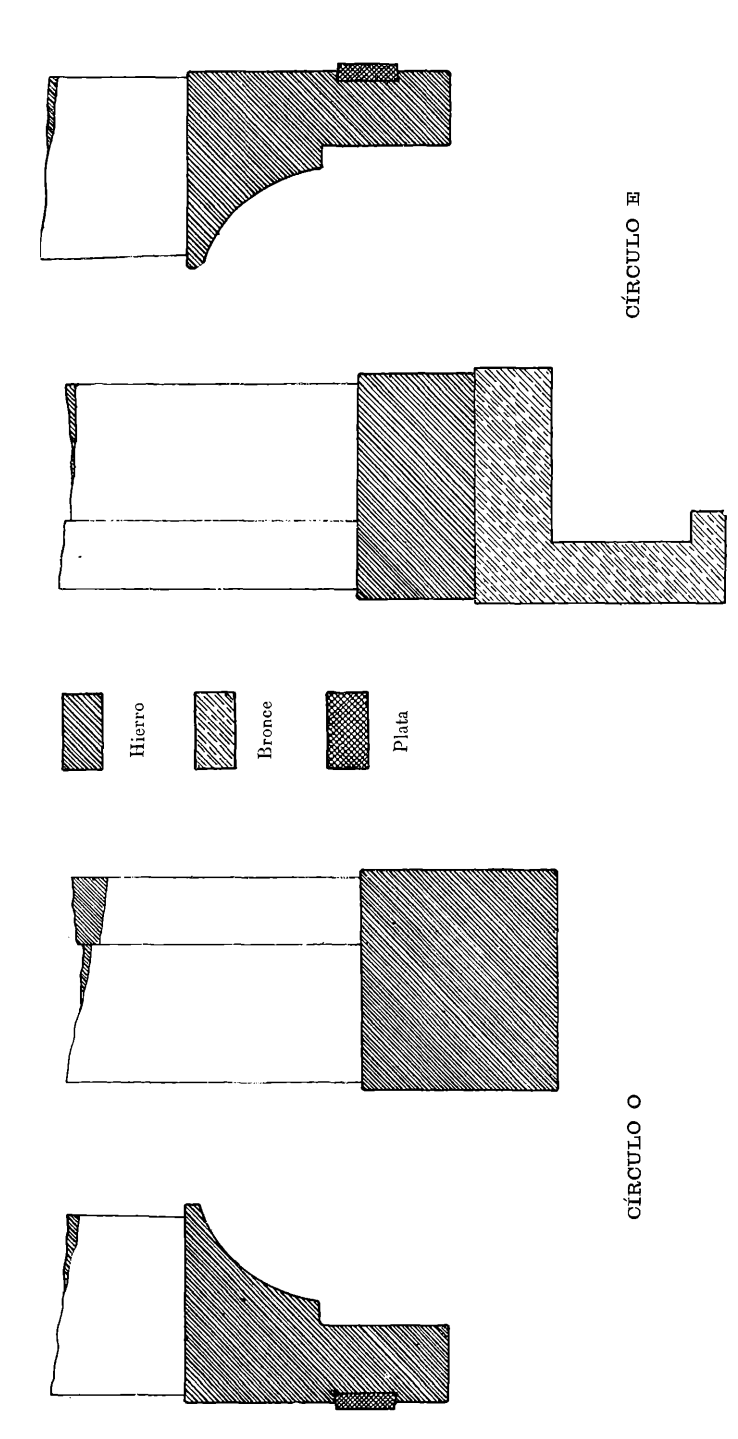

#### 56 UNIVERSIDAD RACIONAL DE LA PLATA

Para los trazos de grado en grado se emplea una separación de un número de grados no múltiplo de 5. Si el número *n,* empleado, es primo con 180, la marcha de las observaciones nos presenta cadadiá metro dos veces, llegando a cerrar el ciclo en el punto de partida después de  $n$  vueltas enteras del círculo. En cambio, si *n* tiene un factor f, común con 180, los trazos se dividen en f ciclos de  $\frac{180}{f}$  diámetros cada

uno, volviendo al punto de partida después de  $\frac{n}{f}$  vueltas del círculo. En cualesquiera de los casos, una sucesión de cinco observaciones nos lleva de un trazo ya determinado a otro tal, que nos sirven así de puntos de apoyo. Para subdividir los grados podría aplicarse el mismo procedimiento, empleando sepa raciones de tantos grados y fracción, pero es más simple aprovechar el tornillo micrométrico de un micros copio para medir la distancia de cada trazo al siguiente, dentro de un mismo grado, liemos empleado este último método para determinar los errores de los trazos usados en la observación del nadir.

Las observaciones fueron empezadas el 11 de septiembre de 1918 y el programa del plan original fue terminado el 28 de noviembre del mismo año. A los pocos días de empezar, fué encontrada una asi metría en uno de los microscopios, lo que motivó el rechazo de todas las determinaciones ya efectuadas con el juego a (pie pertenecía. Debido a esto, el número de las determinaciones promediadas difiere de un círculo a otro para los trazos de 60<sup>o</sup> y 120<sup>o</sup>, siendo 33o para el círculo E y 503 para el círculo O. Los trazos de veinte en veinte grados fueron observados 86 veces en cada círculo, y los de cinco en cinco gra dos tienen 19 observaciones con los microscopios en  $25^{\circ}$  y 6 con ellos en  $35^{\circ}$ . De los de grado en grado se han efectuado cuatro determinaciones con separación de  $28^{\circ}$  y otras cuatro con  $21^{\circ}$ .

El trabajo fué distribuido entre cuatro personas, de tal modo que un observador calaba el instru mentó, otros dos leían los microscopios, ocupándose uno con cada uno de los círculos (pie se observaban simultáneamente, y las lecturas fueron anotadas por el que calaba y otro, en dos cuadernos que servían también para llevar las reducciones, sin la necesidad de transcribir los datos de observación. La cantidad llevada en las reducciones no ha sido el error de ubicación del trazo, sino el error que aquél produce en las lecturas que lo emplean. Estas dos cantidades son numéricamente las mismas, pero con signos opues tos; como lo (pie interesa al observador es el error producido en sus lecturas, éste se ha considerado en todo el trabajo. Al principio y basta en octubre, los astrónomos E. Aguilar <sup>y</sup> P. T. Delavan efectuaban las lecturas de microscopios, pero más larde el ingeniero Aguilar se vió obligado a dedicarse a otras tareas, turnándose los ayudantes V. Alanganiello y R. Boero en su reemplazo. Los cuadernos <sup>y</sup> la primera parle de las reducciones fueron llevados en parles iguales por el ayudante II. A. Martínez y por el (pie escribe; éste tenía también a su cargo la preparación de programas de calaje, los calajes mismos, el resto de las reducciones y el estudio de los resultados.

Unos pocos trazos del círculo E resultaron con diferencias de más de o"30 entre las determinaciones en 28<sup>o</sup> y 21<sup>o</sup>. Estos fueron revisados en diciembre de 1918 con los microscopios en  $31^\circ$  y  $3\phi^\circ$ , obteniendo ocho determinaciones adicionales de cada uno de los cuatro trazos con diferencias más fuertes y cuatro adicionales para cada uno de otros treinta trazos. Con esto fué dada por satisfactoria la determinación referente al círculo E.

El círculo O mostraba diferencias, en general, mayores, pero no fué posible continuar las observa ciones en esa época. En abril de 1920 se procedió a revisarlo, efectuando cuatro determinaciones de cada trazo de grado en grado, con los microscopios en 39°. La constancia de los microscopios y la exactitud

de lectura obtenidos en esta época eran tales (pie, nos sentíamos justificados en imputar las diferencias obtenidas entre una y otra posición de los microscopios a errores en los valores de los trazos de cinco en cinco grados empleados para la reducción. Para revisar éstos y conseguir, a la vez, que el valor de cierto trazo dependiera del mayor número posible de los trazos de veinte en veinte grados, se efectuaron cuatro determinaciones de cada trazo con los microscopios en cada una de las distancias : 85°, 65°, 55°, 45°,  $35^{\circ}$  y  $25^{\circ}$ , controlando también con  $60^{\circ}$  y  $50^{\circ}$ . Todas estas observaciones complementarias fueron efectuadas por el astrónomo Aguilar, con los calajes y reducciones a cargo del (pie escribe.

Al comparar los nuevos resultados de cinco en cinco grados con los anteriores, la diferencia entre las dos series era tan fuerte que un promedio simple sería inadmisible; esta diferencia mostraba también una marcha tan sistemática, que estaría muy bien representada por la función :

$$
- 0''_{*}111 + 0''_{*}120 \text{ sen } (20 + 112 \degree 5).
$$

No queriendo despreciar del todo los antiguos valores, ellos fueron corregidos en esa cantidad y lúe go promediados con los nuevos, adoptando los promedios resultantes como valores definitivos. Aunque este procedimiento no tiene base teórica, sin embargo debe notarse : 1° que la aplicación de una corree ción de la forma indicada no tiene influencia alguna sobre el promedio de cuatro microscopios a go° lino de otro, que es como habitualmente se observa con este instrumento; 2<sup>0</sup> (pie los valores adoptados como definitivos difieren muy poco de los que resultan de la nueva determinación solamente, desechando la anterior; y 3° (pie la concordancia entre una y otra de las tres series de determinaciones degrado en grado ya efectuadas, fué mejorada marcadamente, resultando buena al basarla reducción en los nuevos valores, mientras había sido muy poco satisfactoria con los anteriores.

Los trazos usados en la observación del nadir, y los demás dentro del mismo grado, fueron observados en diciembre de 1918, empleando el método ya indicado.

L'na vez adoptados los valores definitivos, se procedió al análisis armónico de ellos, desarrollando en serie de Eourier. Además de los controles parciales internos del desarrollo, su mayor parle ha sido controlada mediante una repetición del cálculo al preparar estas páginas. Para cada círculo se calcularon los diez primeros términos periódicos de la serie, \ otros cinco de los (pie afectarían el promedio para cuatro microscopios. Las series resultantes son las siguientes :

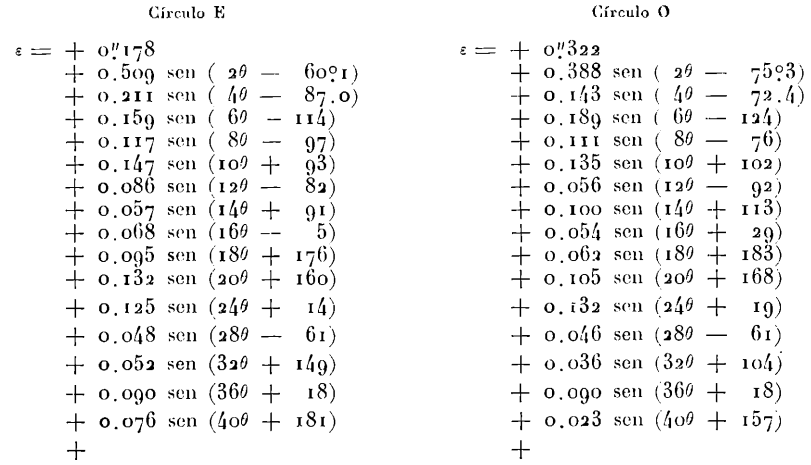

#### 58 UNIVERSIDAD NACIONAL DE LA PLATA

La constancia o variación de los signos, dentro de las combinaciones que se emplean para el cálculo de los distintos términos de la serie, nos ofrece un criterio para juzgar del carácter real o ficticio de los períodos correspondientes, y de eso resultó evidente que relativamente pocos de los términos deducidos corresponden a períodos que realmente existen como tales en los trazos estudiados. Los demás términos provienen de agrupaciones de errores no periódicos. Sin embargo, en el caso de ser completamente acci dentales estos errores, los términos de período ficticio en una serie no debían tener más semejanza con las de la otra que el ser pequeñas las amplitudes deducidas. La marcada correspondencia de fase de todos los términos, incluso los más pequeños, demuestra claramente el carácter sistemático de los errores y la semejanza de los dos círculos; vale decir, la fidelidad con que el fabricante ha copiado su círculo patrón, reproduciendo en ambos círculos estudiados, con relativamente pequeños errores de copia, los errores sistemáticos bastante fuertes de aquél. 1 es también una indicación de la exactitud muy satisfactoria de las observaciones en que se funda la presente investigación.

Los resultados se presentan en dos formas : en cuadros y en gráficos. Los primeros dos pares de columnas de cada cuadro (págs. 62-65) contienen, frente al número del trazo, el valor aceptado como definitivo para el *error* producido en la lectura de dos microscopios opuestos. La quinta columna contiene el promedio de estos valores para trazos que distan go° uno de otro y la sexta, la *corrección que debe aplicarse (i la lectura de cuatro microscopios;* es decir, la cantidad de la columna anterior, restando el tér mino constante del desarrollo para obtener que la suma general de las correcciones sea cero, cambiando el signo para pasar de error a corrección y despreciando luego los milésimos de segundo, que no respon den a ninguna utilidad práctica <sup>y</sup> se lian retenido en las operaciones anteriores solamente para no intro ducir errores de cálculo. La próxima columna presenta los valores que resultan de los términos en 40, (80, 20O y 2Z|<sup>0</sup> del desarrollo en serie, y que contiene así todo lo que parece ser realmente periódico en la columna anterior. Erente a ellos, en la próxima columna, están los residuos entre curva y observación, en los cuales se nota el carácter sistemático, mas no periódico, indicado en el párrafo precedente. Finalmente, se da el número del trazo que se encuentra frente al índice, cuando los trazos a que se refieren los datos de las demás columnas están frente a los microscopios. Esta última columna sirve, pues, como argumento para la corrección de las zonas observadas con este instrumento, y así servirá mientras el índice quede en la posición respecto a los microscopios que hasta ahora ha ocupado.

Los gráficos presentan a la vista los mismos datos y en el mismo orden. La primera fila de puntos para cada círculo representa los errores de la columna 2, la segunda fila, los de la columna á y la tercera los de la 5 después de restar la constante o bien las cantidades de la 6 antes de invertir el signo. Conjuntamente con esta fila se ha dibujado la curva de la columna 7, con signo inverso, y los residuos de la columna (8 son los que se ven entre esta curva y los puntos por entre los cuales pasa. En los gráficos resultan más evidentes que en los cuadros, la semejanza de los círculos ya deducida y el carácter sistemático de los errores no periódicos.

Es digno de notarse en esta conexión que, debido a la marcada semejanza de los círculos, más se habría ganado hacia la eliminación de los efectos de error de trazo, con emplear alternadamente los dos juegos de microscopios, aun leyendo siempre el mismo círculo, que con el método empleado de alternar los círculos leyendo solamente los microscopios del este, que se encuentran siempre a las mismas distancias del índice.

Depués de estar preparadas las líneas que preceden, llegó a mis manos una copia de los resultados

definitivos de la investigación del ingeniero Raffinetti. Para compararlos con nuestros resultados, he tomado los valores de cinco en cinco grados, obteniendo el cuadro siguiente:

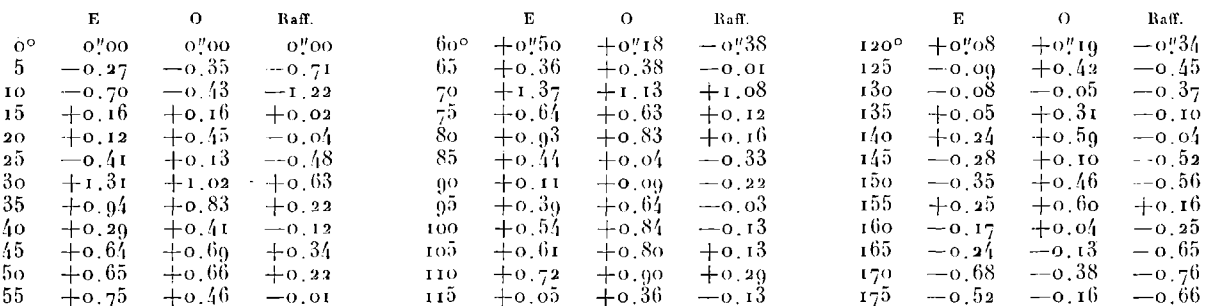

A primera vista parece poca la semejanza entre los valores de la última columna con los otros, pero al estudiarlos un poco más de cerca resulta que la diferencia principal está en la constante (que es el inverso del error del trazo.0° referido al promedio de los demás). Tomando en cada columna la diferencia entre cada valor y el sucesivo, y comparando las tres columnas a base de la marcha de estas diferencias, he hallado una correlación de  $+$  0.826 entre E y O, de  $+$  0.887 entre E y R y de  $+$  0.806 entre O y R. De esto parece que él haya estudiado el círculo E, y surge una nueva comprobación de la semejanza que existe entre los dos círculos.

Por último, quiero expresar mi agradecimiento al actual director del Observatorio, doctor J. Hartmann, por su interés en que esta investigación sea publicada y por sus consejos respecto a la interpretación del desarrollo en serie, y al ingeniero F. Aguilar, por la confianza que implicaba el encargarme del estudio de estas observaciones y por datos que me han sido de ayuda al preparar estas líneas.

BERNHARD H. DAWSON.

Enero de 1925.

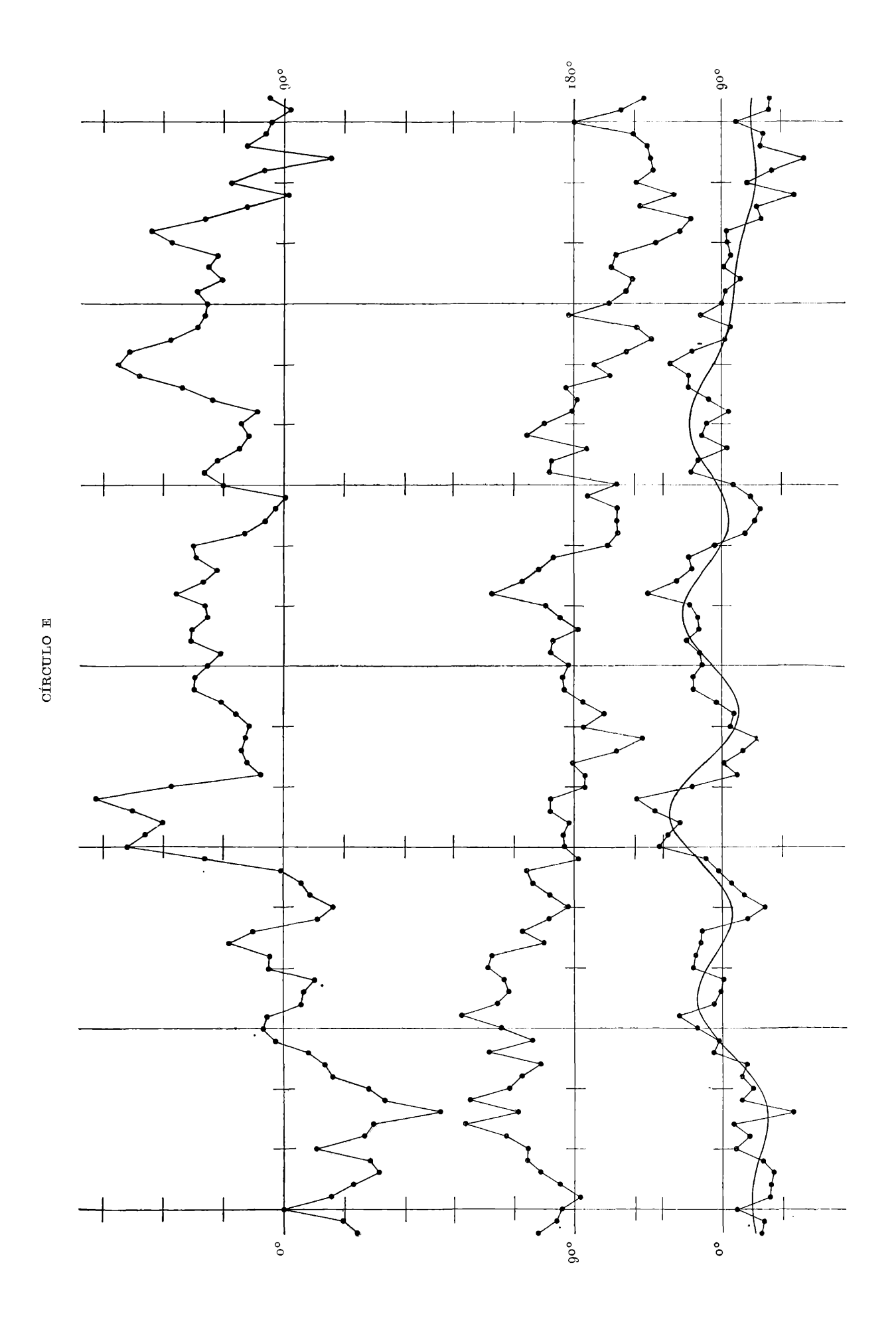

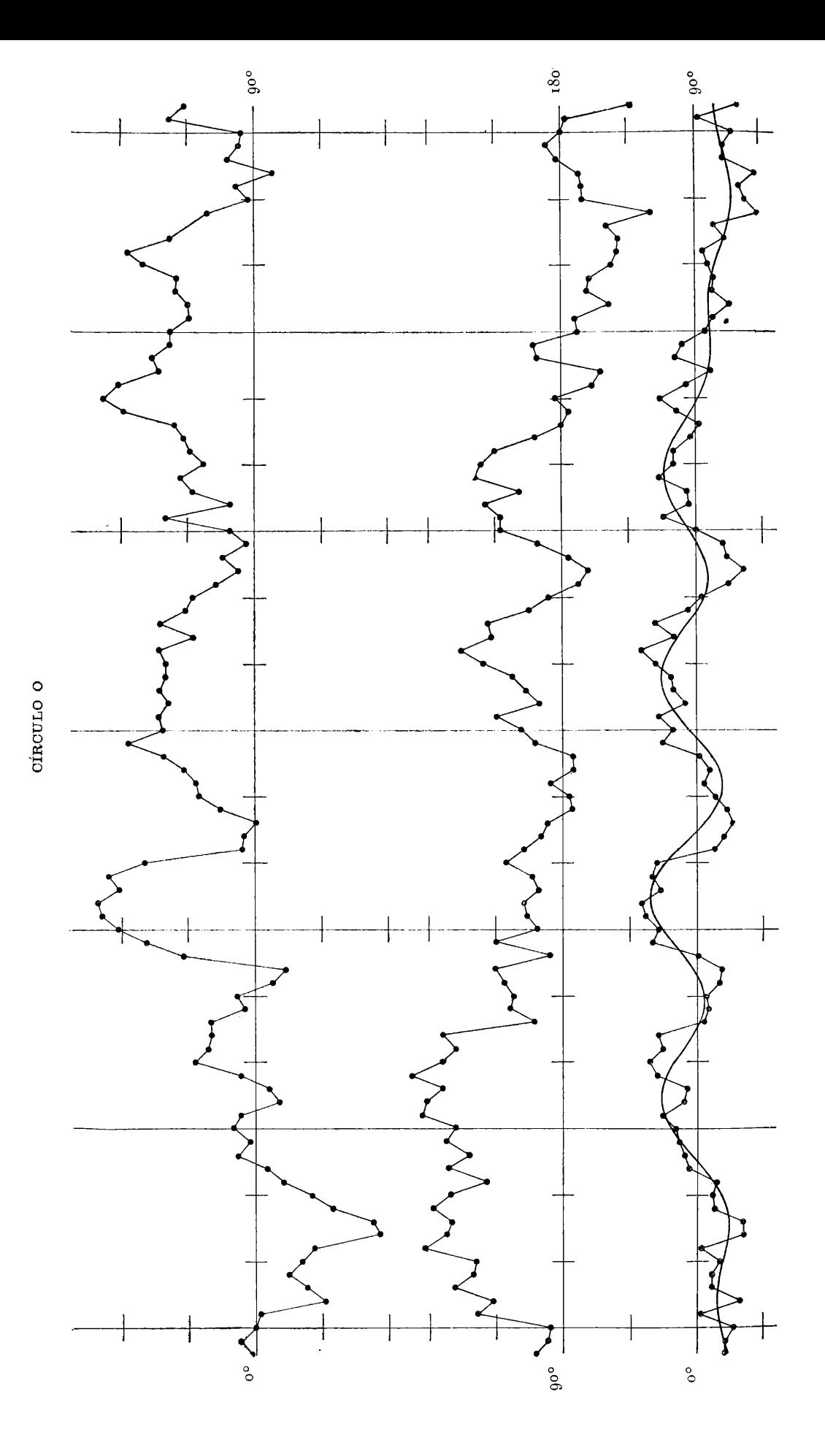

# CÍRCULO E

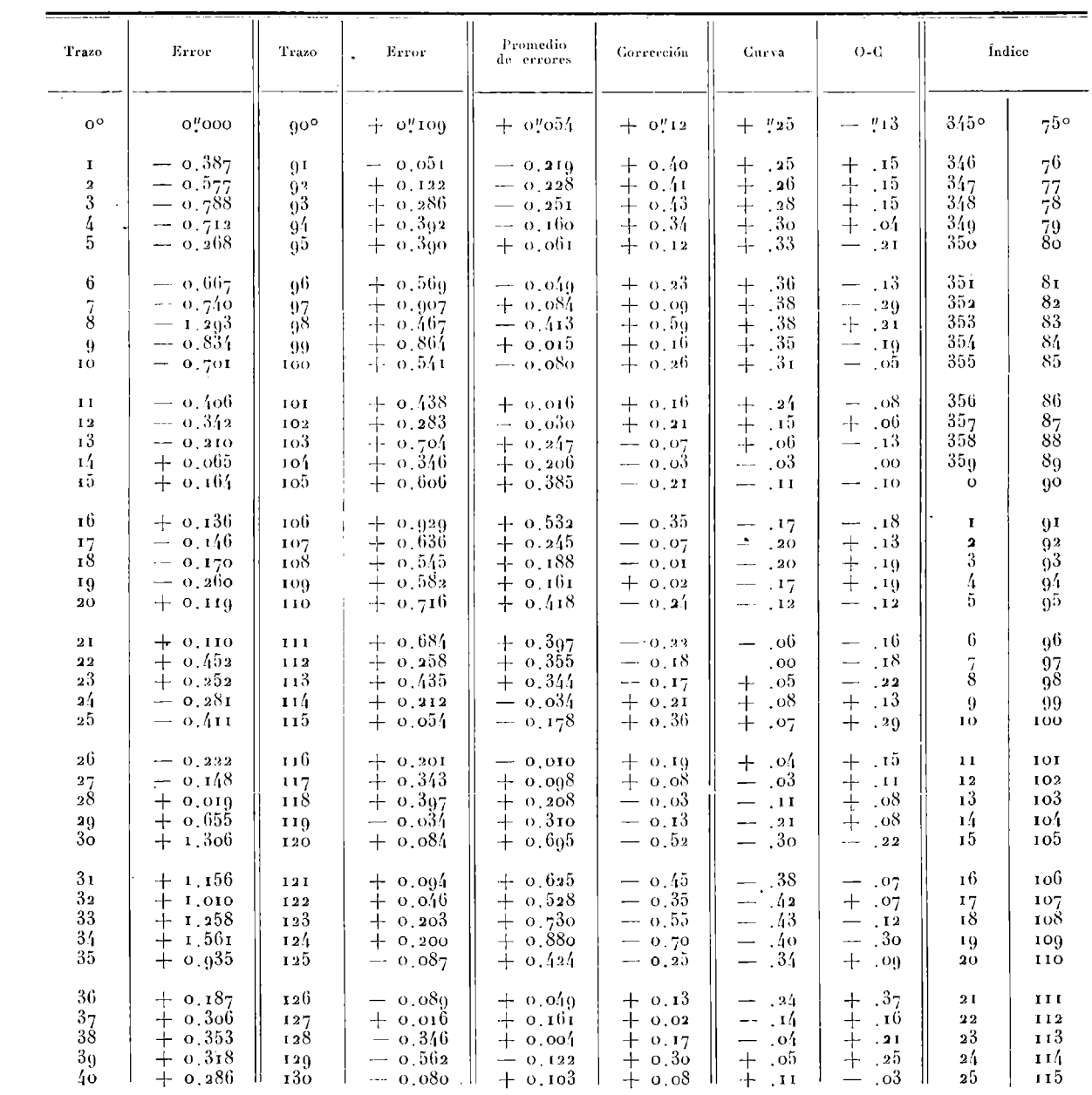

### PUBLICACIONES DEL OBSERVATORIO ASTRONÓMICO

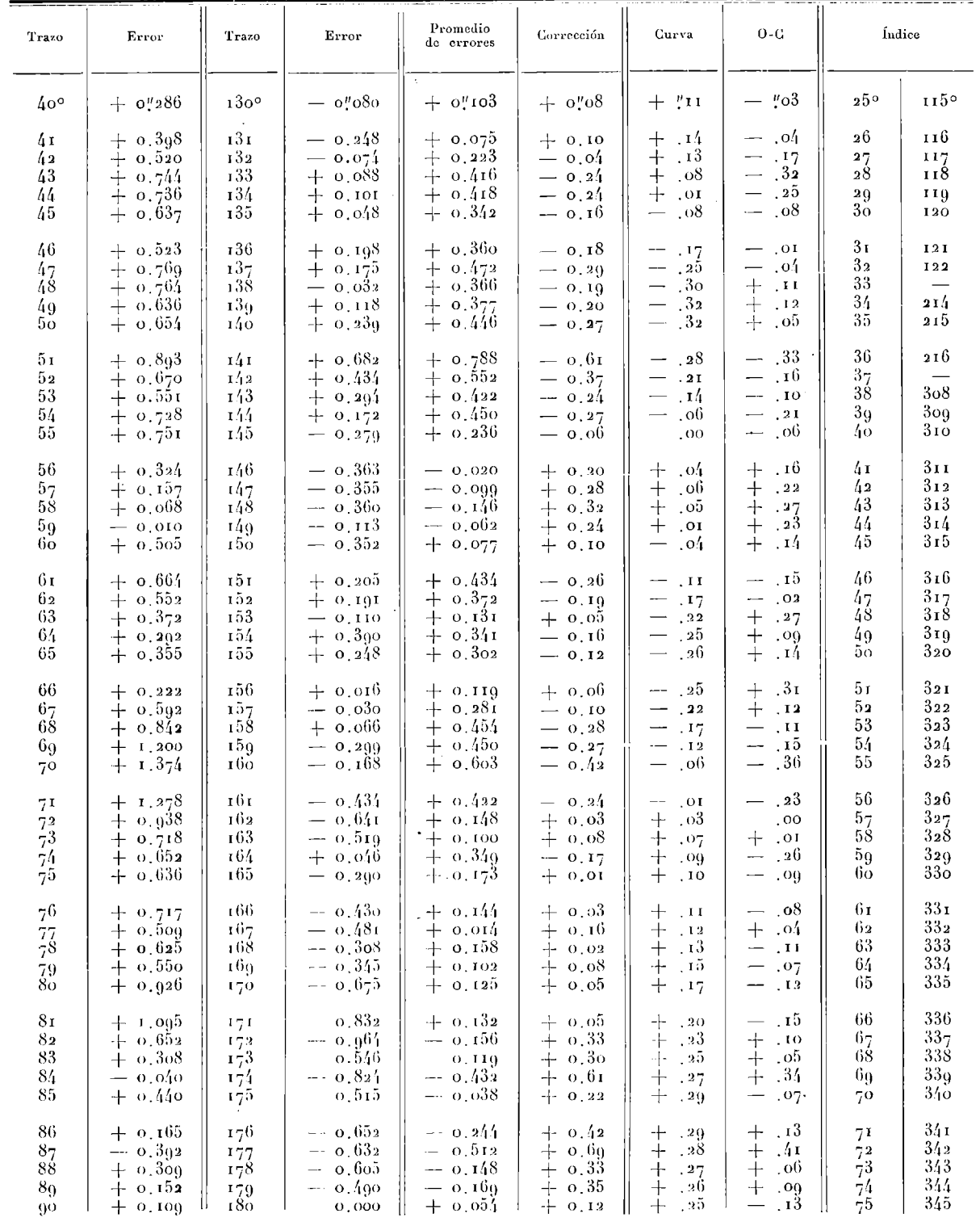

# CÍRCULO O

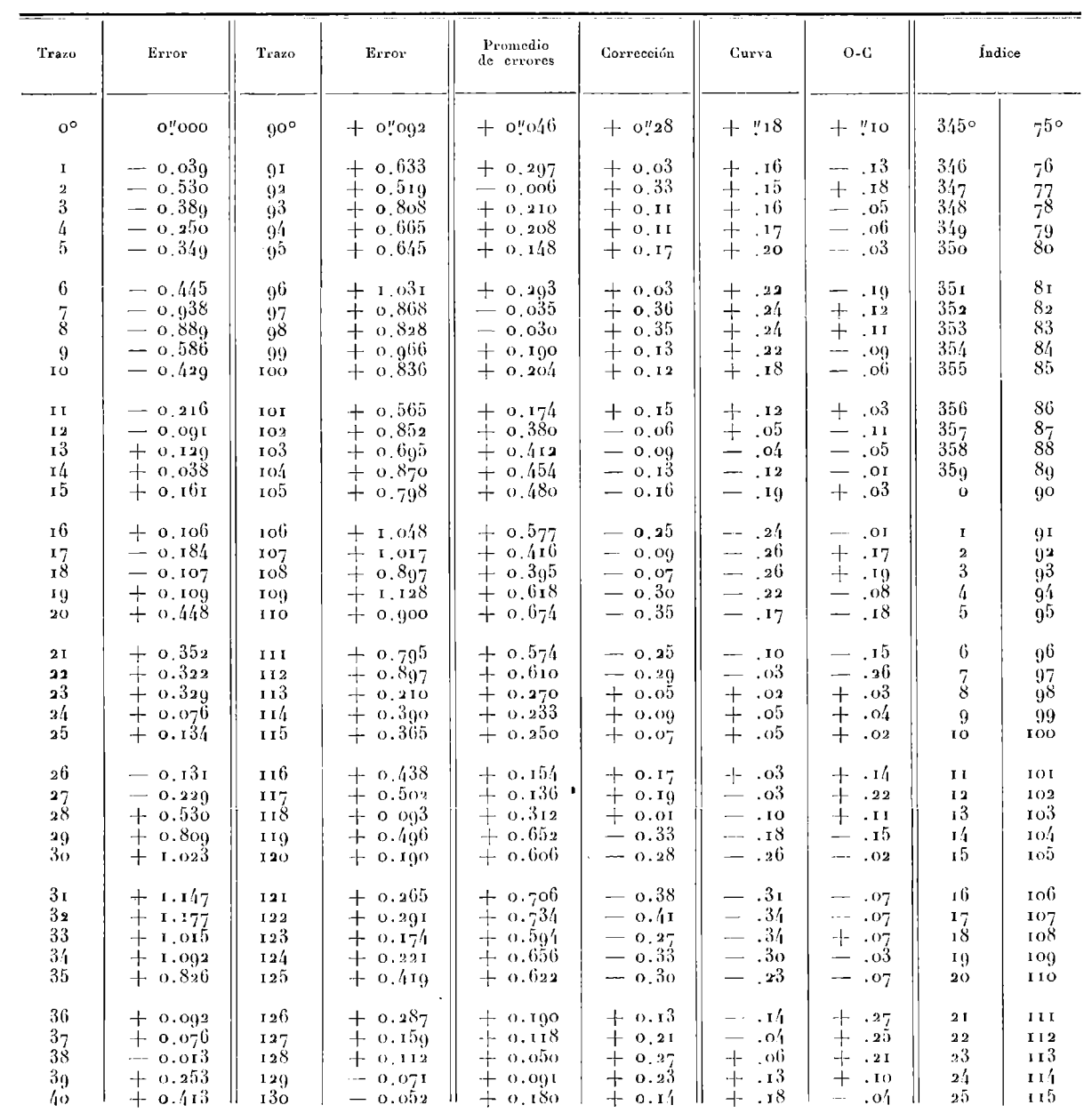

.

### PUBLICACIONES DEL OBSERVATORIO ASTRONÓMICO

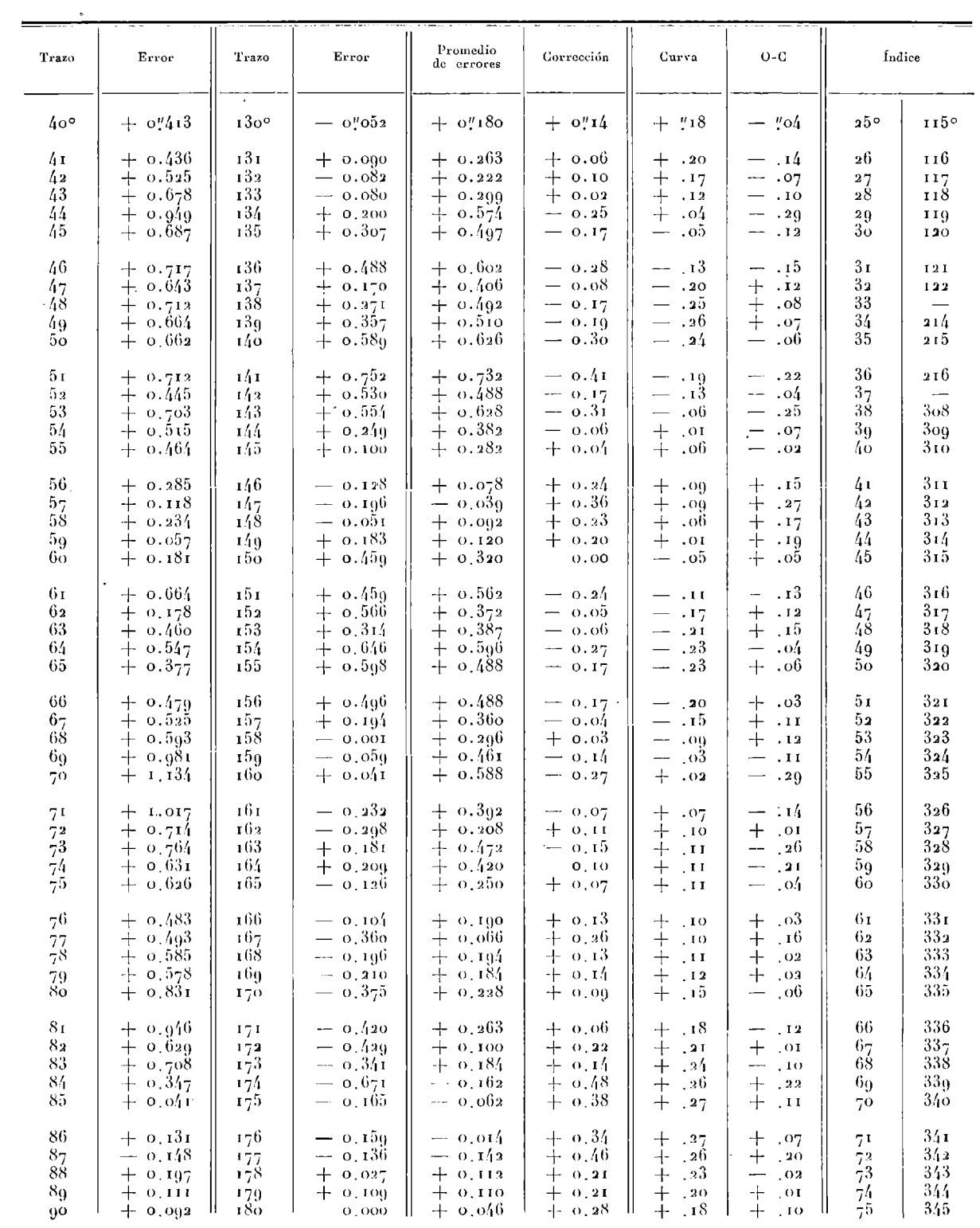

## TRAZOS DEL NADIR

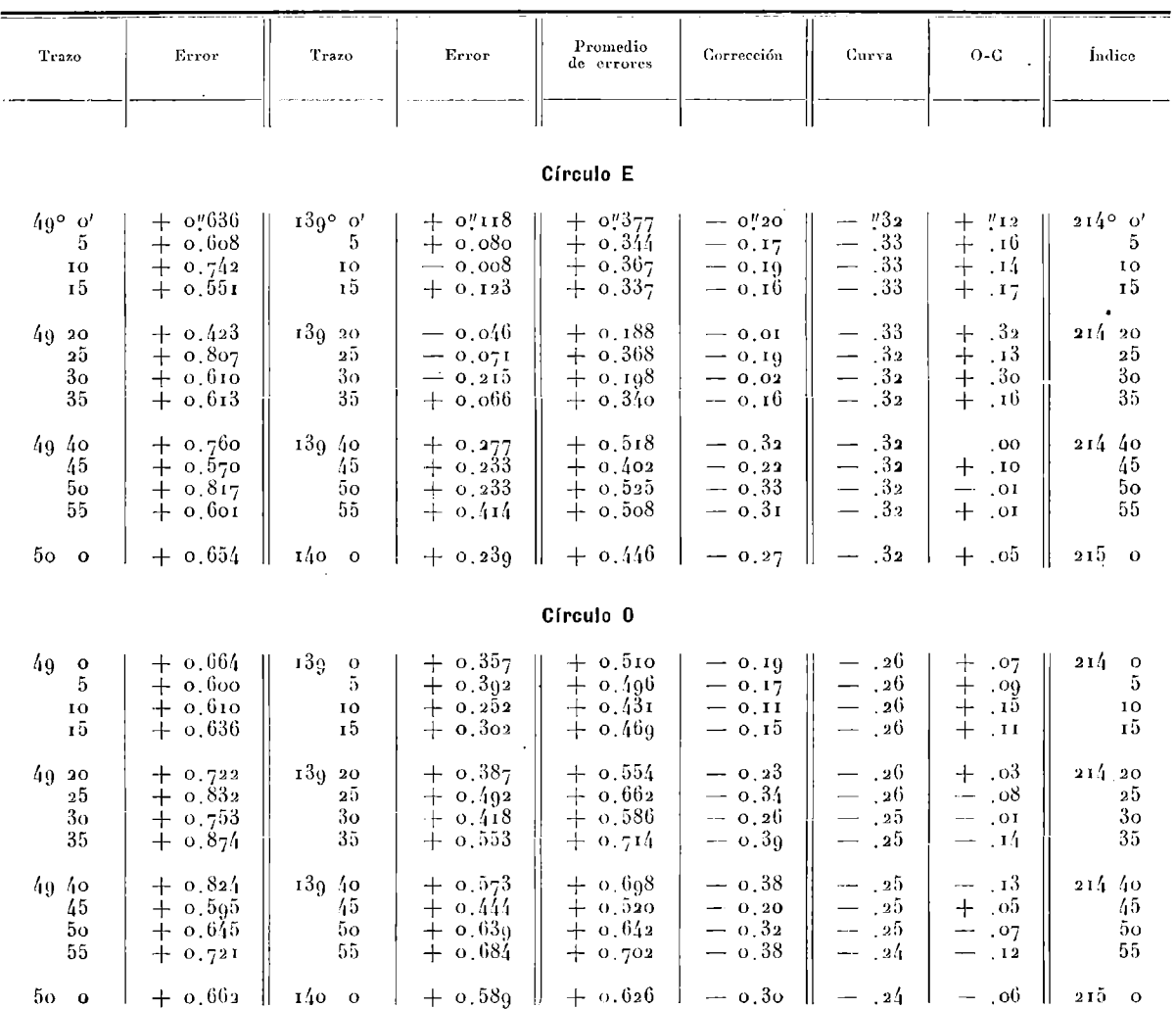

## **PUBLICACIONES DEL OBSERVATORIO ASTRONÓMICO DE LA PLATA**

- **I. W. J. Hussey,** Descripción general del Observatorio, su posición geográfica y observaciones de Cometas y de Estrellas Dobles (1914). (Agotado.)
- **II. Félix Aguilar,** Resultado de las observaciones en la Zona —57<sup>o</sup> **<sup>a</sup> —61<sup>o</sup>** con el Círculo Meridiano Gautier, durante el año 1914 (1916).
- III. **Pablo T. Delavan,** Resultado de las observaciones en la Zona —52° a —56°, durante los años 1913, 1914 y 1915.

**Félix Aguilar,** Resultado de las observaciones en la Zona  $-57^\circ$  a  $-61^\circ$ , durante el año 1915 (1916).

- IVi. **Bernhard H. Dawson,** Resultado de las observaciones con la Ecuatorial de 433 milímetros de abertura, efectuadas de 1912 a 1917 (1918).
- IVn. **Bernhard H. Dawson,** Resultado de las observaciones con la Ecuatorial de 433 milímetros de abertura, efectuadas de 1918.0 a 1921.5 (1922).
- **V. Pablo T. Delavan,** Catálogo La Plata **A** de 7412 Estrellas de declinaciones comprendidas entre —52° y —57o (1875) para el equinoccio 1925 (1919).
- **VIi. Hugo A. Martínez,** Determinación de la órbita del Planeta (796) Sarita (1920).
- VI2. **Numa Tapia,** Medidas micrométricas de Estrellas Dobles y Vecinas (1921).
- VI3. **Bernhard H. Dawson,** Elementos de la Estrella Variable SV Centauri (1921).
- **VI4. Bernhard H. Dawson,** Errores de trazo del Círculo Meridiano Gautier **(1925).** *(Continuará).*
- VII. (Catálogo La Plata B, Zona  $-57^{\circ}$  a  $-62^{\circ}$ , en preparación.)
- VIII. **Hugo A. Martínez,** Catálogo La Plata C de 44i2 Estrellas entre —62o a —66° declinación austral (1875) para el equinoccio 1925 (1924).

Respecto a las publicaciones anteriores del Observatorio, véase tomo I, página 62